## SAP ABAP table TSMW3STOP2 {Stop configuration for BDoc types}

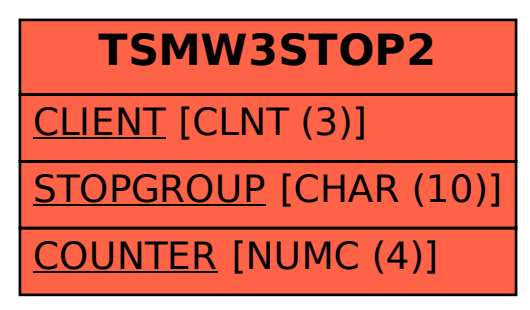